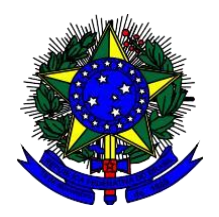

## **MINISTÉRIO DA EDUCAÇÃO CENTRO FEDERAL DE EDUCAÇÃO TECNOLÓGICA CELSO SUCKOW DA FONSECA COORDENADORIA DE CONCURSOS – CCONC Edital 04/2023 – Professor Efetivo Unidade Angra dos Reis – Administração CRITÉRIOS DE CORREÇÃO DA PROVA ESCRITA (PE)**

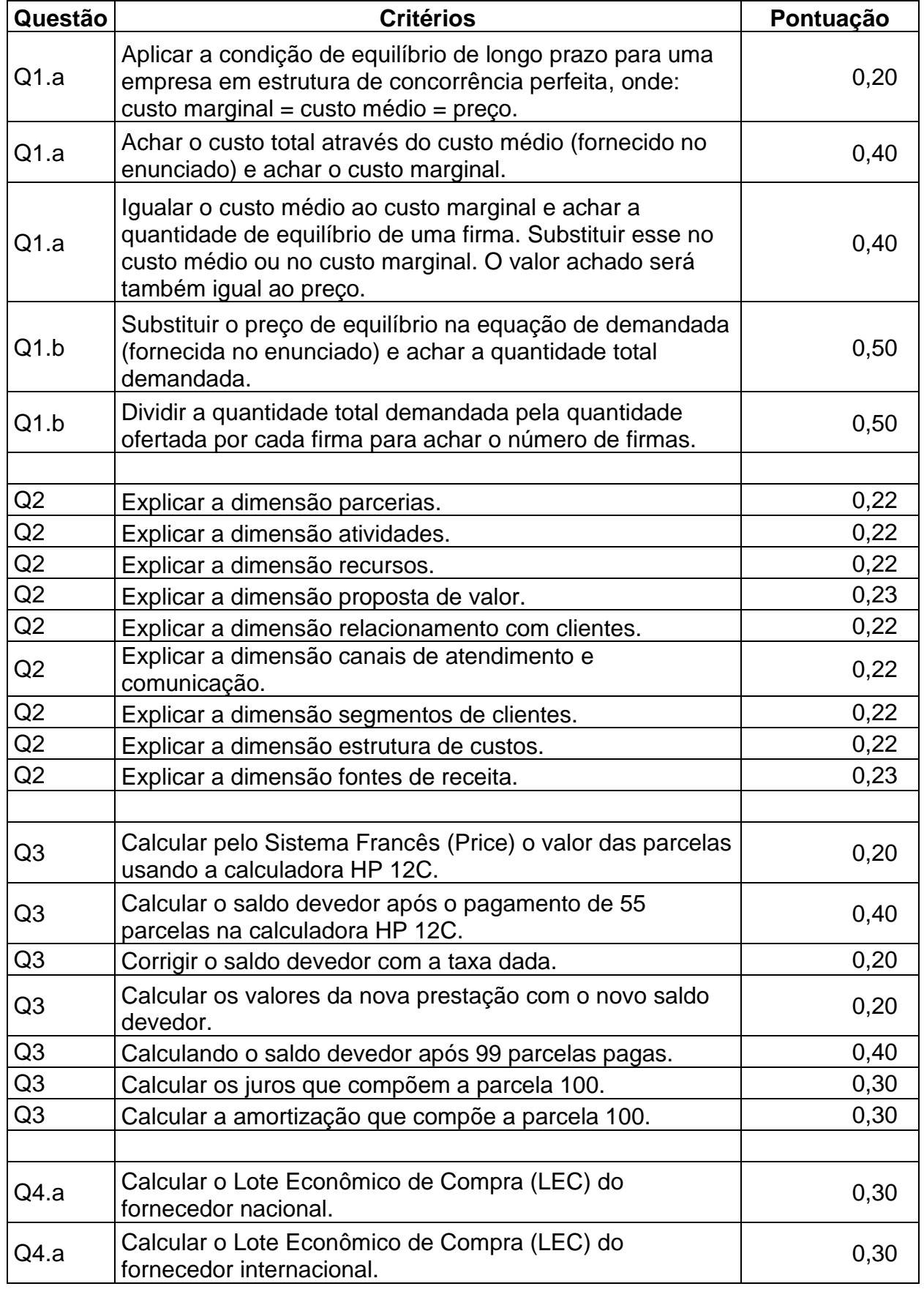

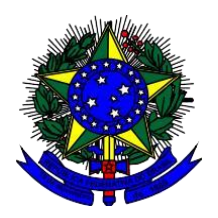

## **MINISTÉRIO DA EDUCAÇÃO CENTRO FEDERAL DE EDUCAÇÃO TECNOLÓGICA CELSO SUCKOW DA FONSECA COORDENADORIA DE CONCURSOS – CCONC Edital 04/2023 – Professor Efetivo Unidade Angra dos Reis – Administração CRITÉRIOS DE CORREÇÃO DA PROVA ESCRITA (PE)**

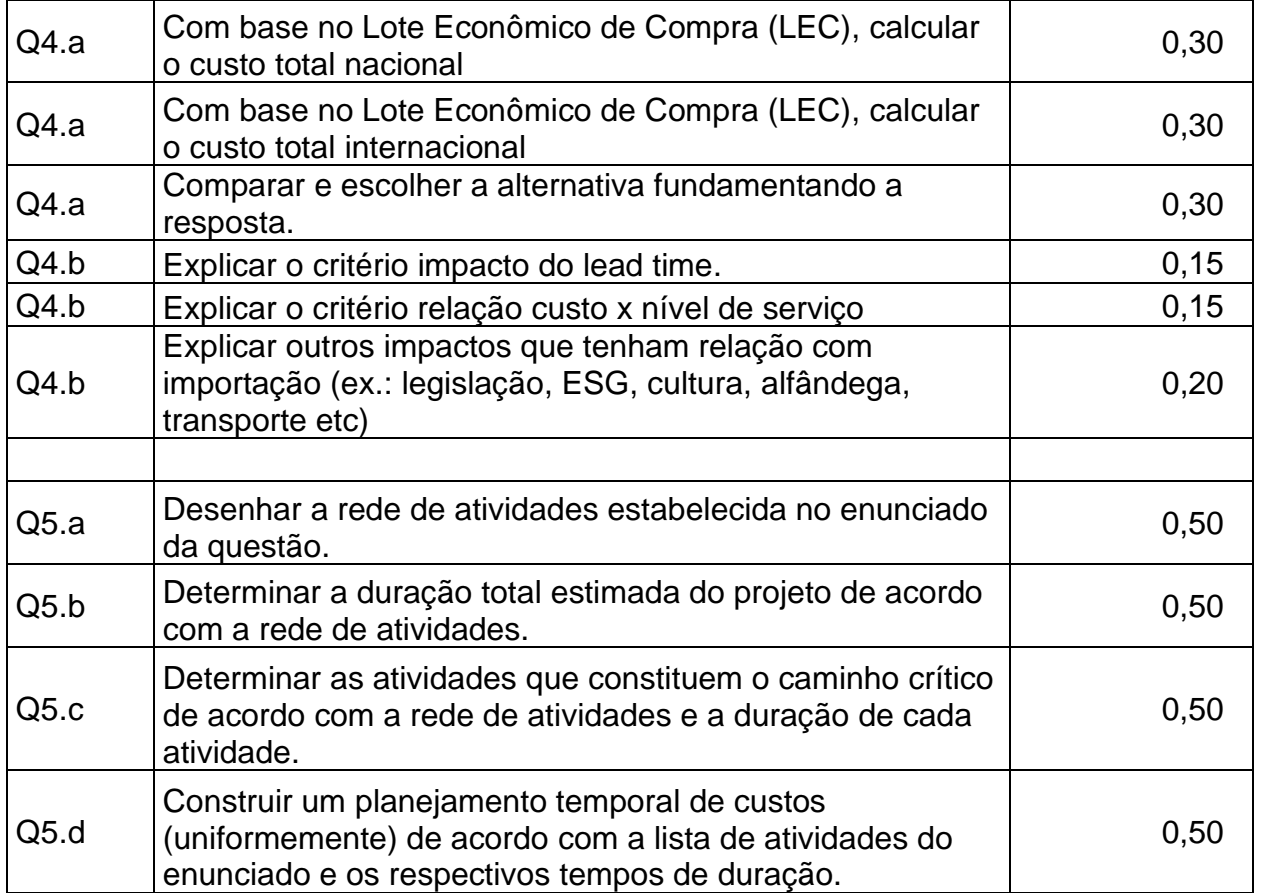